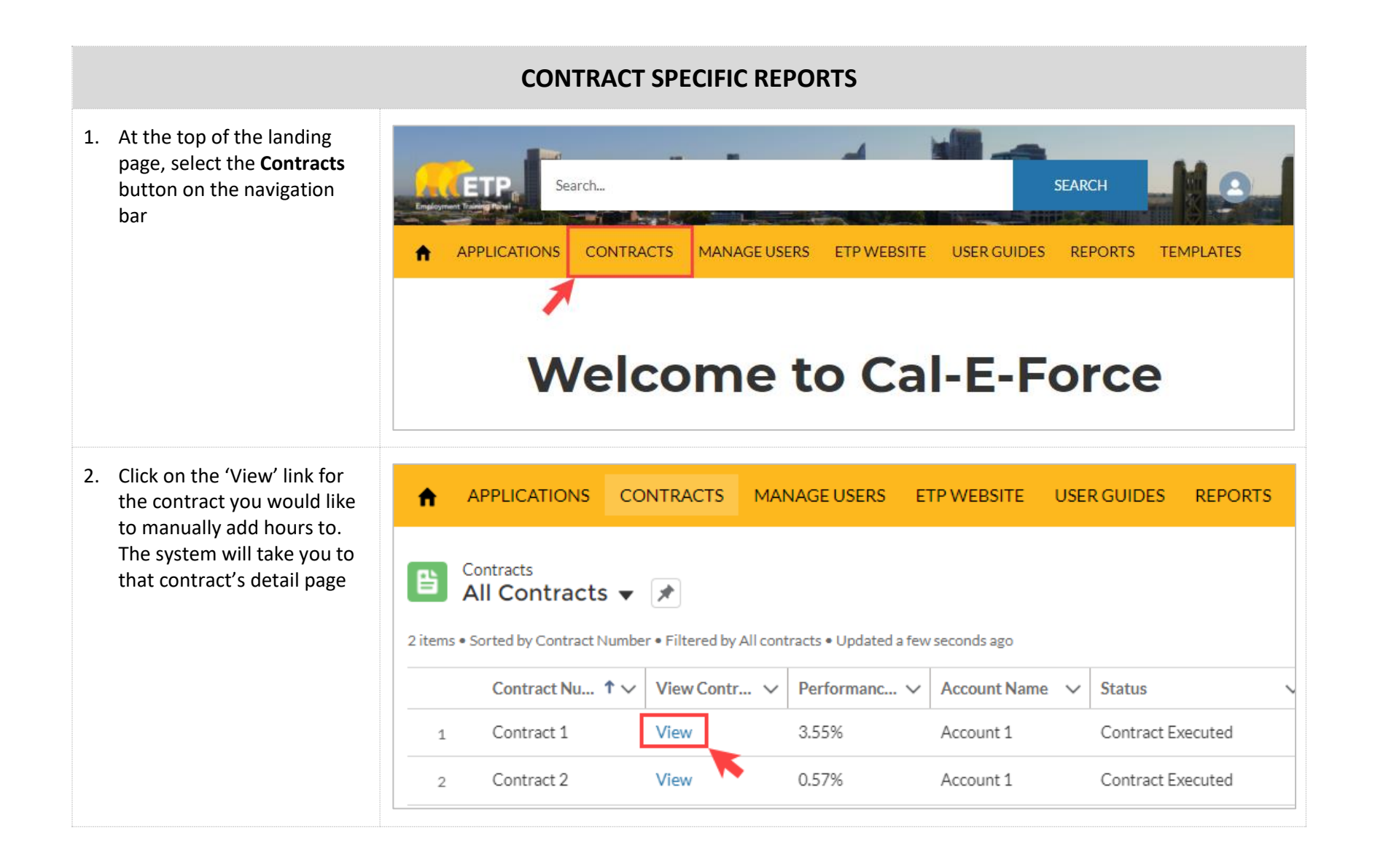

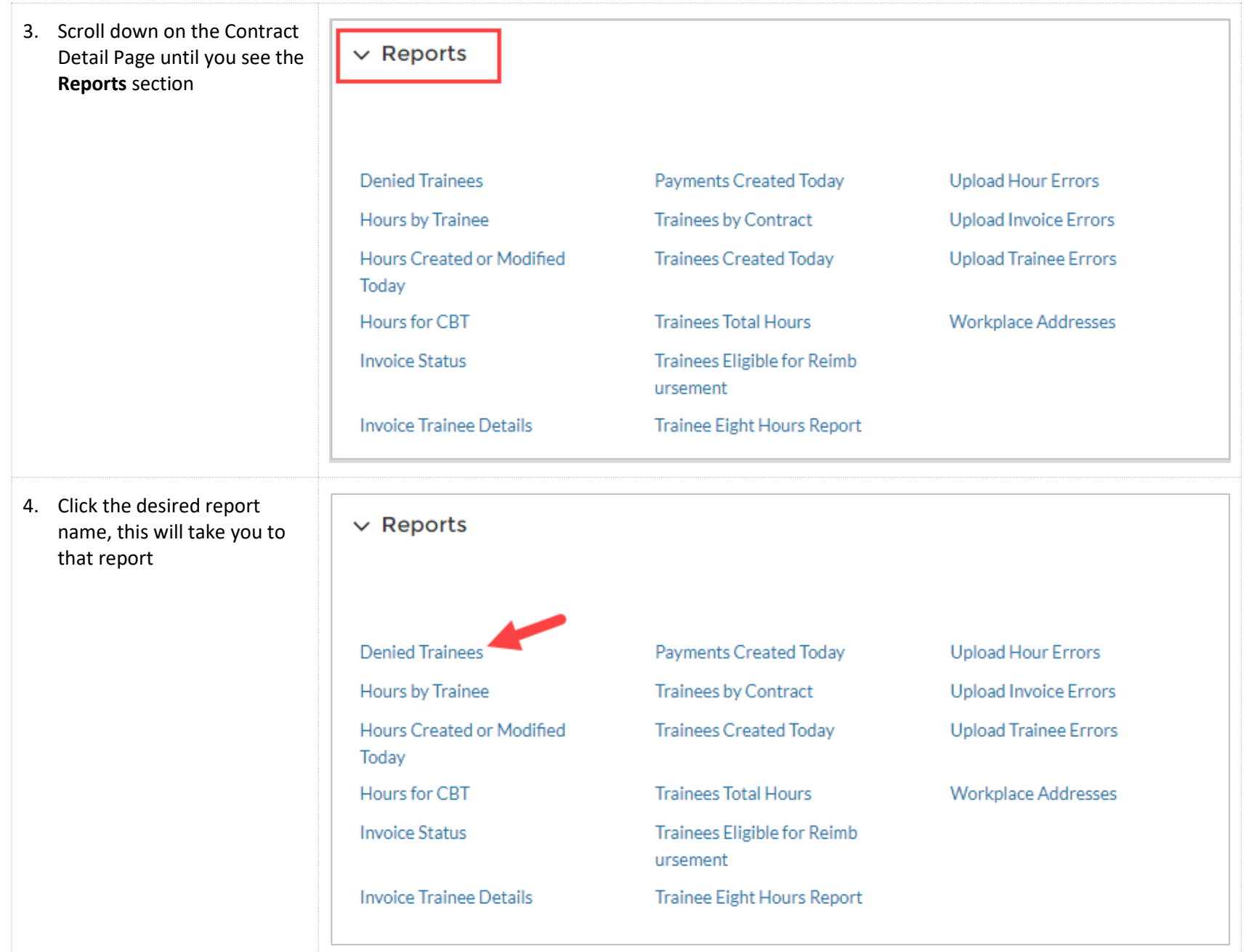

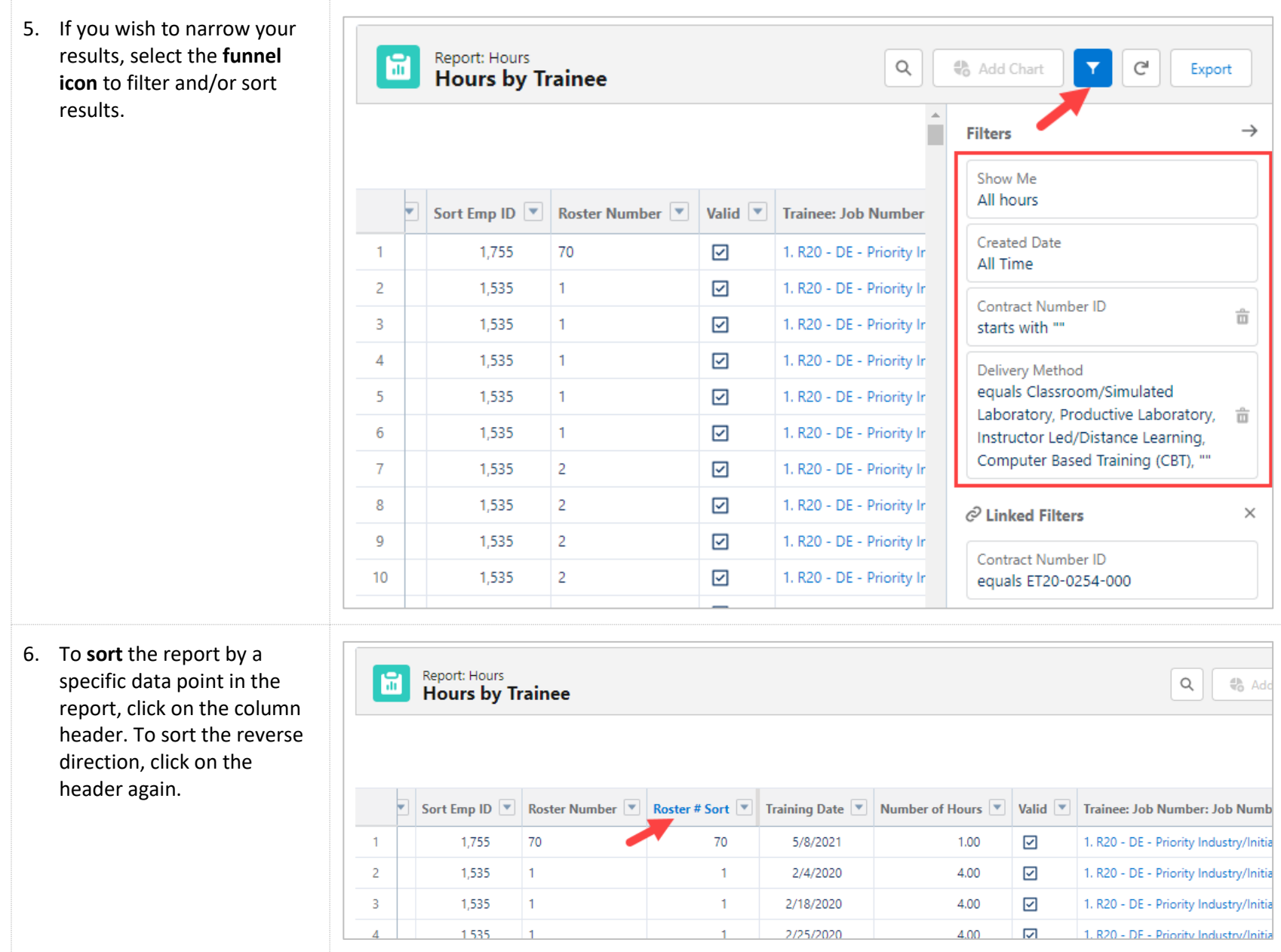

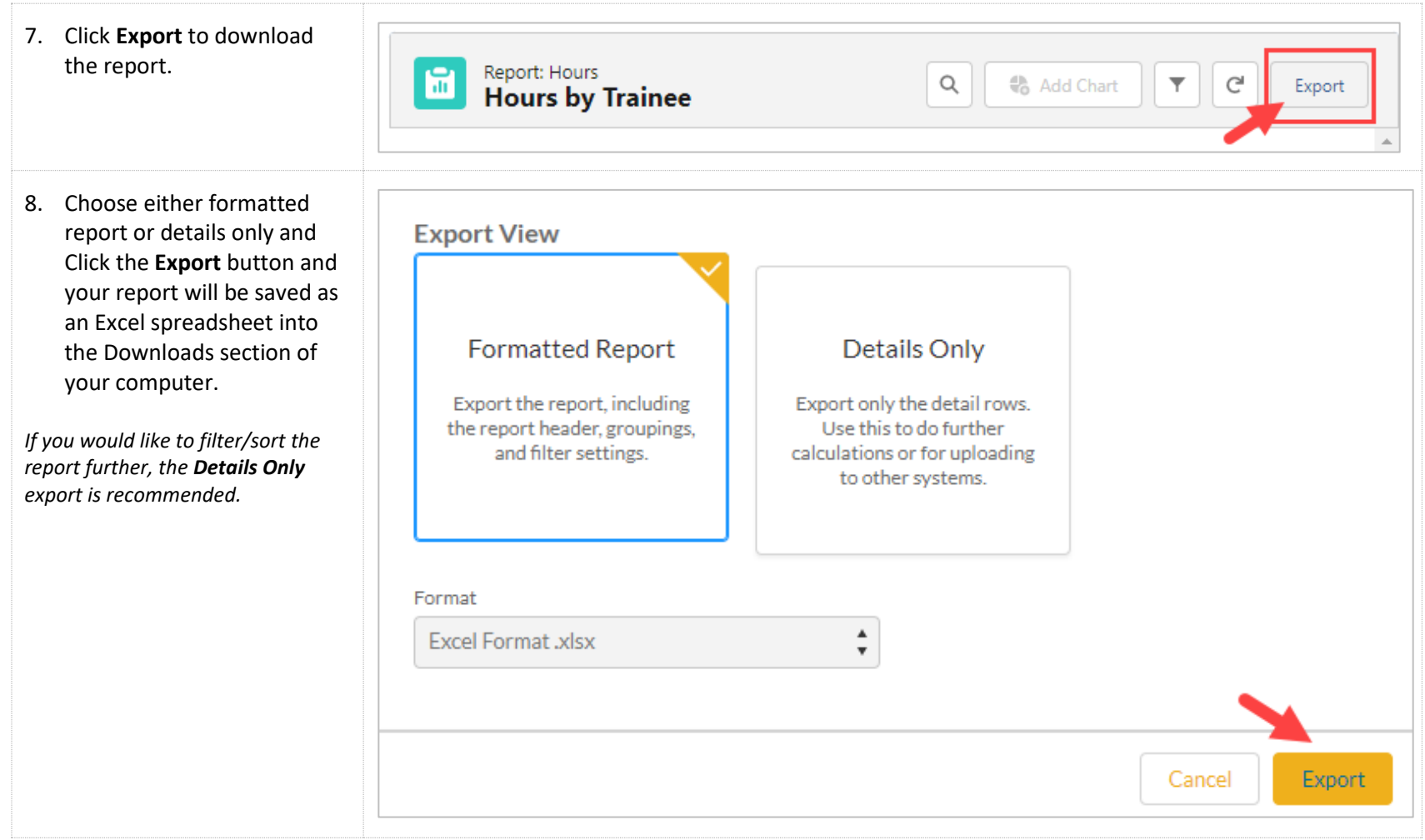

9. Details Only Export: To further sort or filter your report in Excel, use the down arrows in the Details Only export.

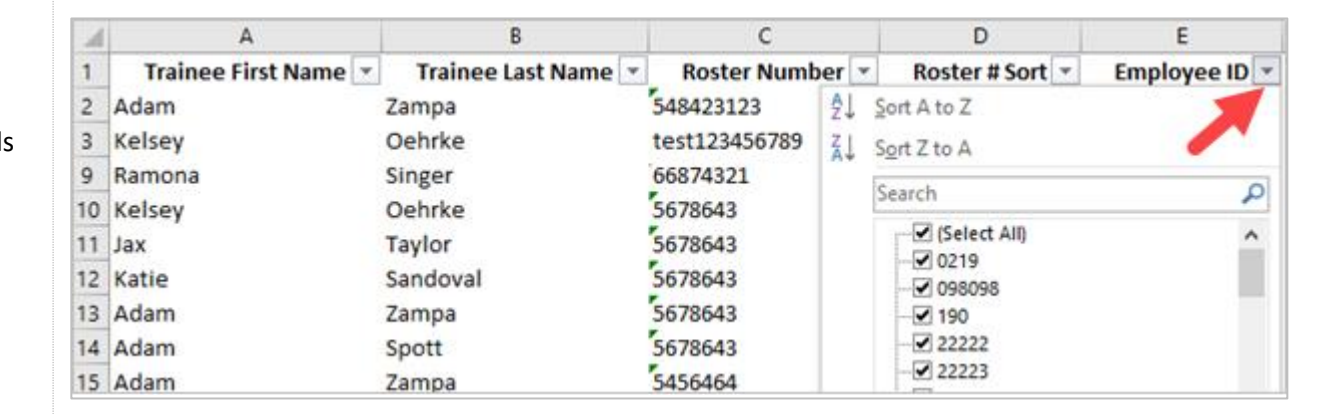

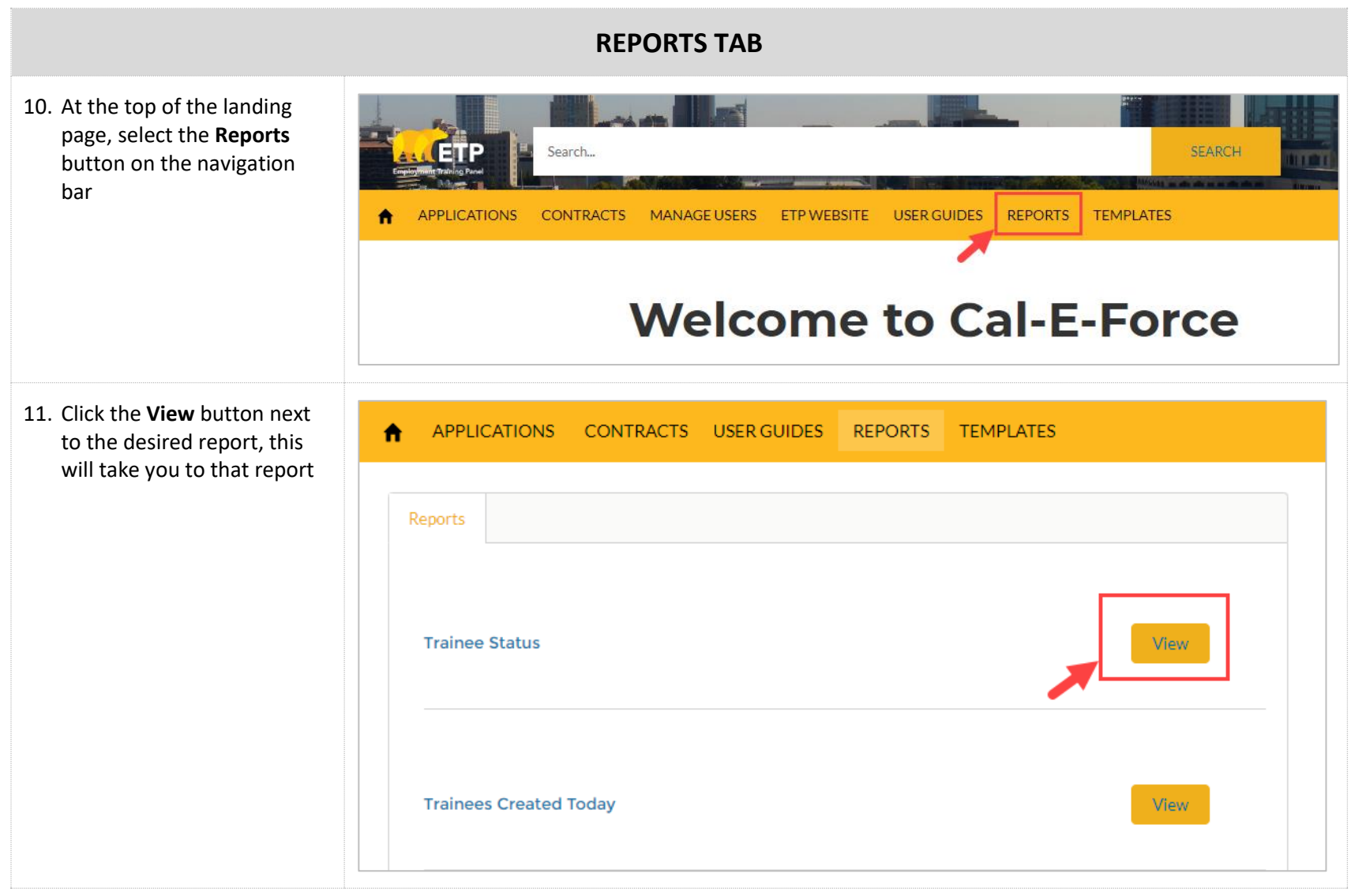

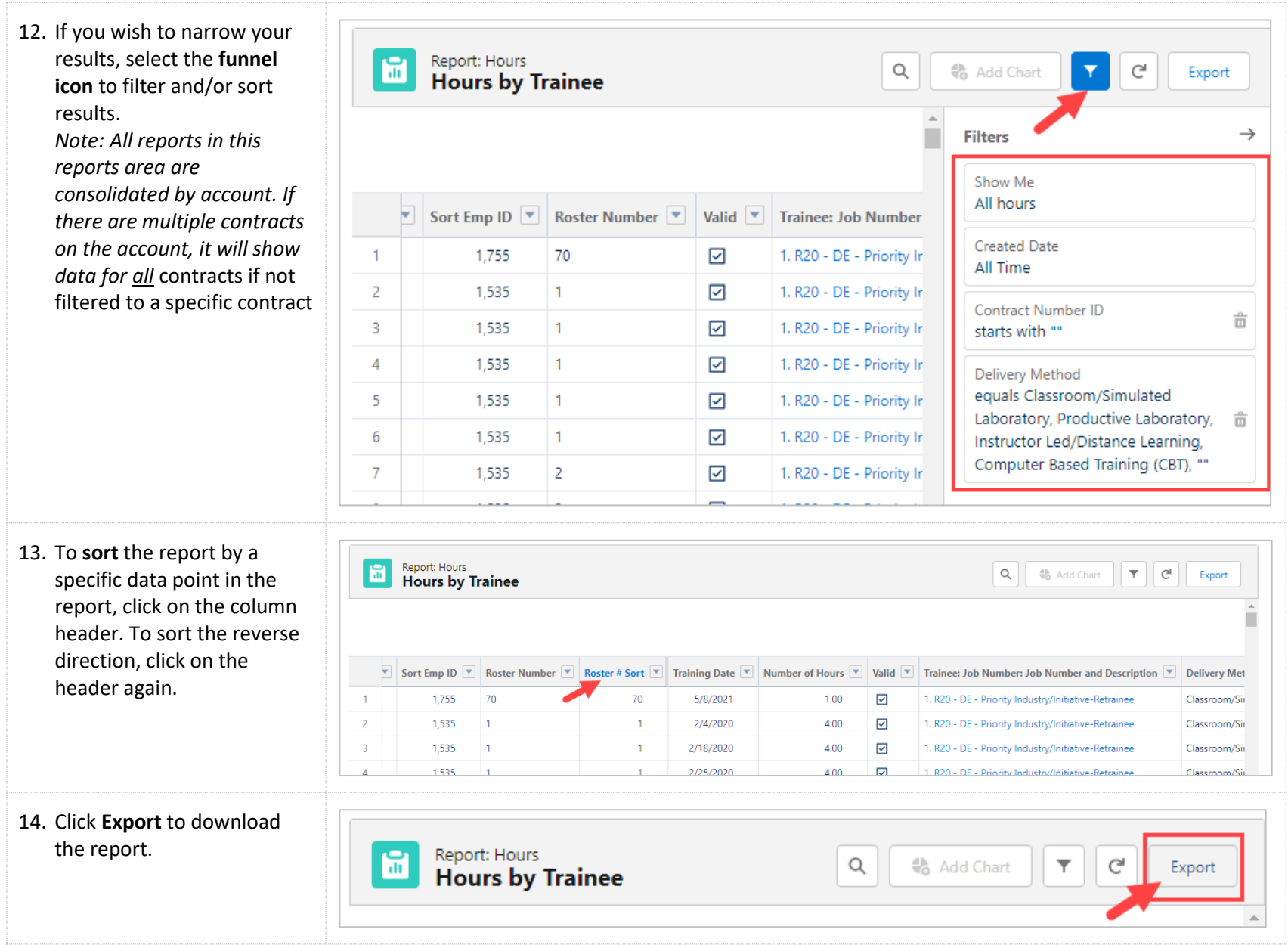

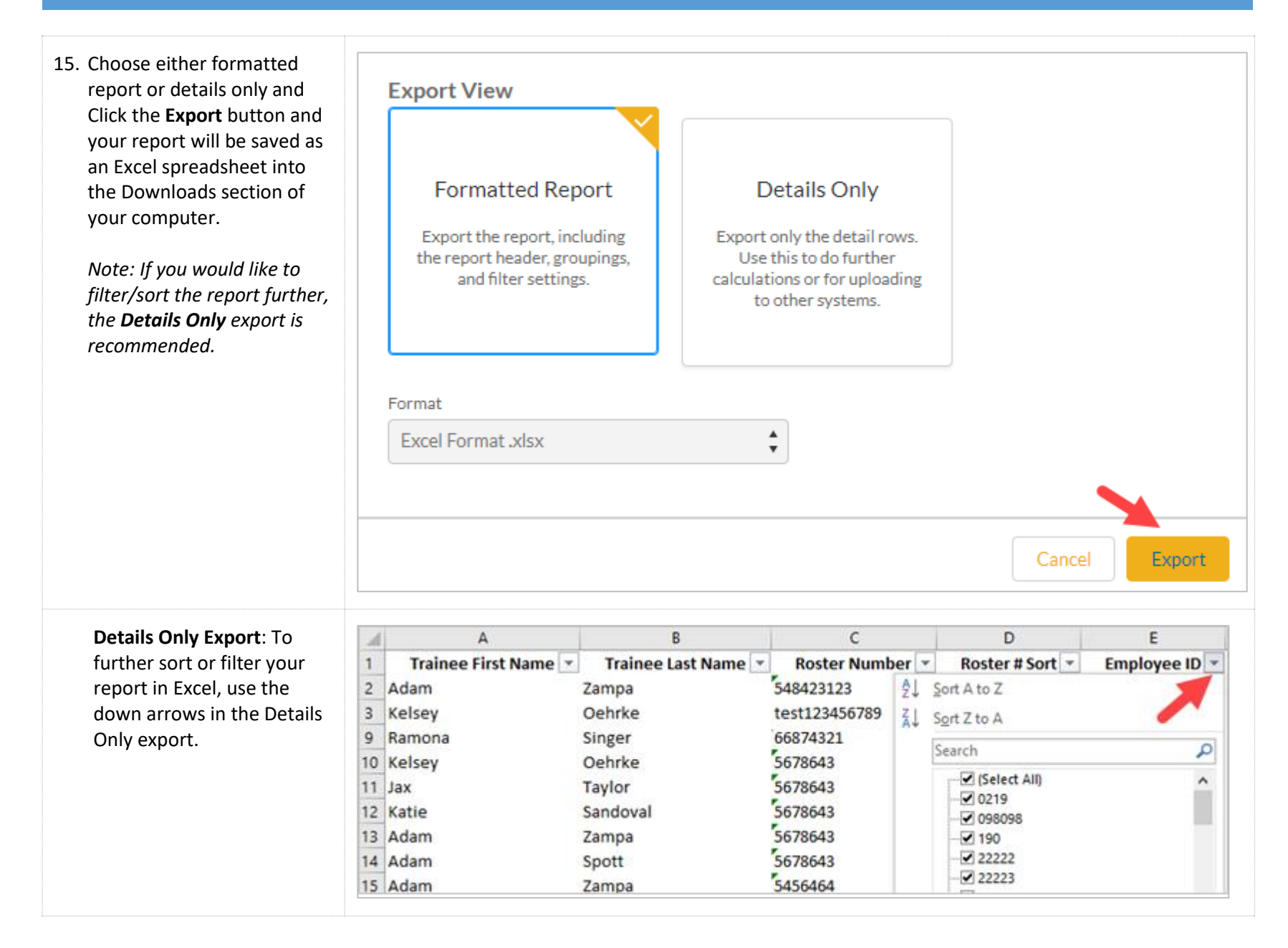